# **CSE 303 Lecture 9**

C programming: types, functions, and arrays

reading: *Programming in C* Ch. 4, 7-8

slides created by Marty Stepp http://www.cs.washington.edu/303/

**1**

### **Lecture summary**

- primitive data types: integers, real numbers, characters, Boolean
- functions
- arrays
- strings (briefly)

## **Primitive numeric types**

- integer types: char (1B), short (2B), int (4B), long (8B)
- real numbers: float (4B), double (8B)
- modifiers: short, long, signed, unsigned (non-negative)

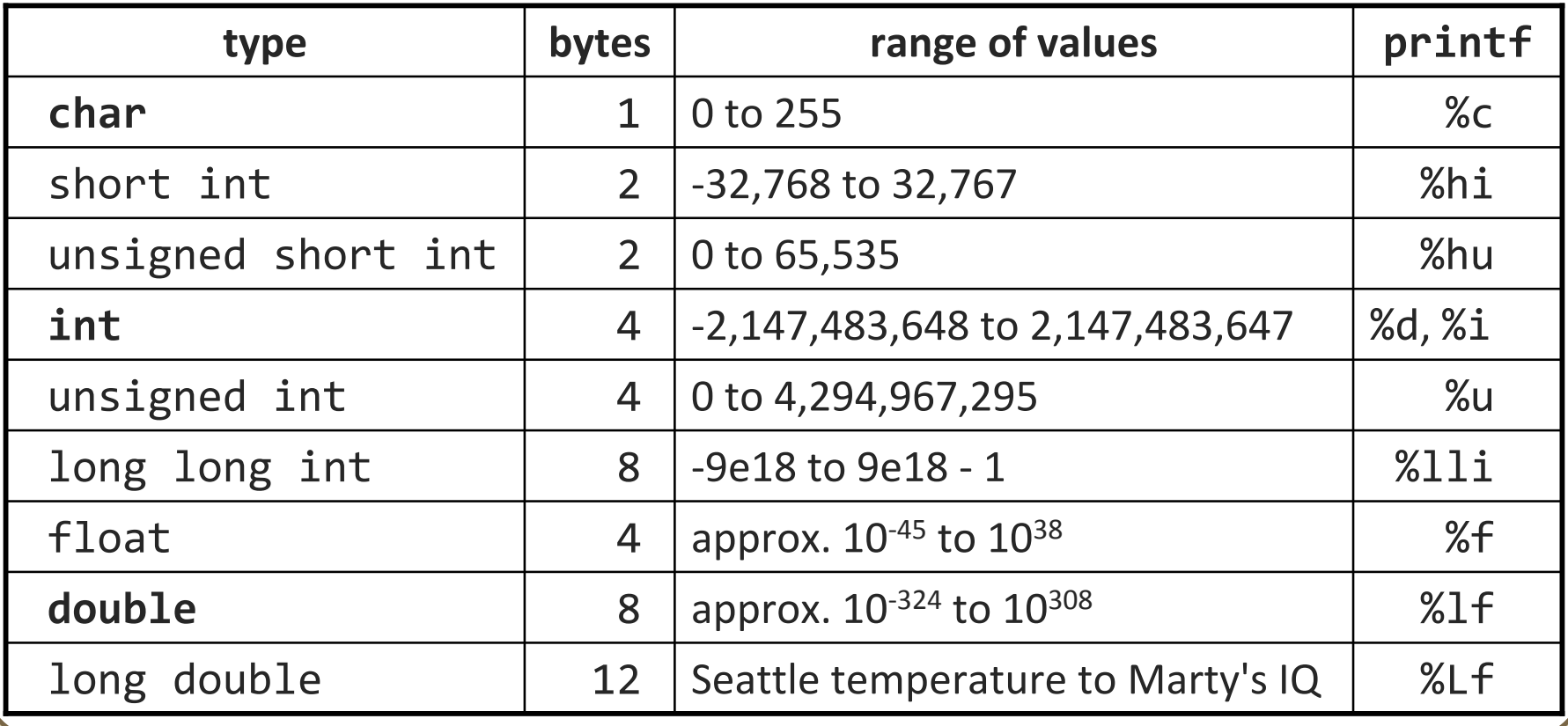

### **const variables**

const *type name* <sup>=</sup>*expression*;

**declares a variable whose value cannot be changed** 

```
Service Service
  Example:
 const double MAX_GPA = 4.0;
  ...MAX GPA = 4.5; // grade inflation! (error)
```
**The compiler will issue this warning:** warning: assignment of read-only variable 'MAX\_GPA'

## **Boolean type**

#include <stdbool.h>

```
bool b = false;
```
...

- C doesn't actually have a Boolean type (anything can be a test)
- including stdbool.h gives a pseudo-Boolean type bool (C99)
	- **False is really a macro alias for 0**
	- **true** is really a macro alias for 1

• what's wrong with the following statements?

```
if (x < y == true) {
```

```
}
bool b2 = x < 10;
```
...

# **Quintessential C bug**

• What is wrong with this code?

```
int x;
printf("Please type your age: ");
scanf("%d", &x);
if (x = 21) {
    printf("You came of drinking age this year!\n");
}
```
# **Defining a function**

*returnType name* (*type name*, *...*, *type name*) { *statements* ;

```
Example:
```
}

```
int sumTo(int max) {
    int sum = 0;
    int i;
    for (i = 1; i \le m ax; i++) {
         sum + = i;}
    return sum;
}<br>}
```
# **Problem: function ordering**

• You cannot call a function that has not been declared yet:

```
int main(void) {
    int sum = sumTo(100)
;
    printf("The sum is %i\n", sum);
    return 0;
}
// sumTo is not declared until here
```

```
int sumTo(int max) {
```
...

}

```
• Solution : Reverse the order of function definition, or ...
```
### **Function declarations**

*returnType name* (*type name*, *...*, *type name*);

■ declares (but does not *define*) a function, so it can be called

```
int sumTo(int max);
```

```
int main(void) {
    int sum = sumTo(100)
;
    printf("The sum is %i\n", sum);
    return 0;
}
```
int sumTo(int max) {

...

}<br>}

### **More about declarations**

*returnType name* (*type*, *...*, *type*);

**don't need to list the parameter names; just types is sufficient** 

```
int sumTo(int);
```

```
int main(void) {
    int sum = sumTo(100)
;
    printf("The sum is %i\n", sum);
    return 0;
}
```
int sumTo(int max) {

...

}<br>}

## **Global vs. local variables**

- global variables declared outside main can be seen by all code
- their use should be minimized (favor parameters/return instead)

```
int x = 0;
void f(void) {
    x += 5;
}
int main(void) {
    x += 10;
    f();
    printf("x is \%i\n\cdot", x);
    return 0;
}<br>}
```
### **Arrays**

#### *type name*[*size*];

Example:

int scores[100];

- the above statement allocates 100 ints' worth of memory
	- do not need to say new int [100] like in Java
	- initially each element of the array contains garbage data
- C arrays do not know their size
	- can call sizeof(scores), but this is unreliable in many situations
	- only some recent versions of C allow an array's size to be a variable!:

```
int n = 20;
int scores[n]; // works in C99 only
```
### **Array usage**

#### *type name* [*size*] = {*value*, *value*, ..., *value*};

- **EXT** allocates an array and fills it with pre-defined element values
- **If fewer values are given than the size, the rest are filled with 0**

#### *name* [*index*] = *expression*; // set an element

```
Example:
int primes[6] = \{2, 3, 5, 6, 11, 13\};
primes[3] = 7;
```

```
int allZeros[1000] = {0}; // 1000 zeros
```
## **Multi-dimensional arrays**

#### *type name* [*rows*][*columns*];

■ creates a two-dimensional array of given sizes, full of garbage data

*type name* [*rows*][*columns*] = {{*values*}, ..., {*values*}} ;

■ allocates a 2D array and fills it with pre-defined element values

```
Example:
int grid[10][10];
int matrix[3][5] = \{{10, 5, -3, 17, 82},
   { 9, 0, 0, 8, -7},
   {32, 20, 1, 0, 14}
};
```
### **Exercise**

• Write a complete C program that outputs the first 16 Fibonacci numbers in reverse order, 8 numbers per line, 6 spaces per number.

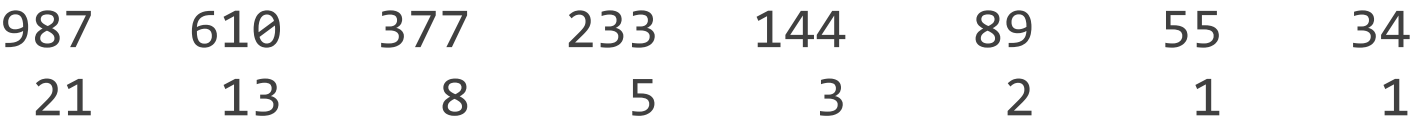

### **Arrays as parameters**

• It is more difficult to use arrays as parameters/return than in Java.

**The arrays do not know their own size; they are just memory chunks** 

```
int sumAll(int a[]);
int main(void) {
    int numbers[5] = \{7, 4, 3, 15, 2\};
    <code>int sum = sumAll(numbers);</code>
    return 0;
}
int sumAll(int a[]) {
    int i, sum = 0;
    for (i = 0; i < ... ???
}
```
## **Solution 1: declare size**

• you can declare a function with the array's exact size

**drawback: code is not flexible** 

```
int sumAll(int a[5]);
int main(void) {
    int numbers[5] = \{7, 4, 3, 15, 2\};
    int sum = sumAll(numbers);
    return 0;
}
int sumAll(int a[5]) {
    int i, sum = 0;
    for (i = 0; i < 
5; i++) {
        sum + = i;}
    return sum;
}<br>}
```
## **Solution 2: pass size**

• you can pass the array's size as a parameter

```
int sumAll(int a[], int size);
int main(void) {
    int numbers[5] = \{7, 4, 3, 15, 2\};
    int sum = sumAll(numbers, 5);
    return 0;
}
int sumAll(int a[], int size) {
    int i, sum = 0;
    for (i = 0; i < size; i++) {
        sum + = i;}
    return sum;
}<br>}
```
## **Returning an array**

• arrays (as we have seen them) disappear at the end of the function

**this means they cannot be safely returned from a method** 

```
int[] copy(int a[], int size);
int main(void) {
    int numbers [5] = \{7, 4, 3, 15, 2\};
    int numbers2[5] = copy(numbers, 5); // no
    return 0;
}
int[] copy(int a[], int size) {
    int i;
    int a2[size];
    for (i = 0; i < size; i++) {
        a2[i] = a[i];}
    return a2; // no
```
}<br>J

### **Solution: output parameter**

• workaround: create the return array outside and pass it in

■ "output parameter" works because arrays are passed by reference

```
void copy(int a[], int a2[], int size);
int main(void) {
    int numbers[5] = \{7, 4, 3, 15, 2\};
    int numbers2[5];
    copy(numbers, numbers2, 5);
    return 0;
}
void copy(int a[], int a2[], int size) {
    int i;
    for (i = 0; i < size; i++) {
        a2[i] = a[i];}
}<br>}
```
# **A bit about strings**

- string literals are the same as in Java printf("Hello, world!\n");
	- but there is not actually a String type in C; they are just char []
- strings cannot be made, concatenated, or examined as in Java: **String s = "hello";** // no

```
int answer = 42;
printf("The answer is " 
+ answer); // no
int len ="hello".length(); // no
int printMessage(String s, int times) { ... // no
```
• Next week we will see how to create and manipulate strings.

### **Exercise**

• Modify our previous program to prompt the user twice for a number and print that many Fibonacci numbers in reverse order, 8 numbers per line, 6 spaces per number.

How many Fibonacci numbers? **16** 987 610 377 233 144 89 55 3421 13 8 5 3 2 1 1How many Fibonacci numbers? **10** 55 34 21 13 8 5 3 21 1